# x86\_16 real mode

 (or at least enough for cos318 project 1)

#### **Overview**

- Preliminary information How to find help
- The toolchain
- The machine

# If you only remember one thing: gcc -S

• the -S (capital S) flag causes gcc to ouput assembly.

# Preliminary Information

- Assembly can be hard
- Development strategies conquer risk:
	- Write small test cases.
	- Write functions, test each separately.
	- Print diagnostics frequently.
- Think defensively!
	- and the interweb is helpful too.

#### The Interwebs as a resource.

- The internet offers much information that seems confusing or contradictory.
- How do you sort out information "in the wild?"

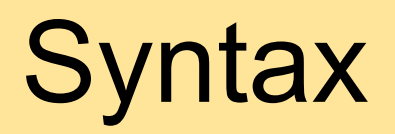

- There are (at least) two different syntaxes for x86 assembly language: AT&T and Intel.
	- AT&T: opcodes have a suffix to denote data type, use sigils, and place the destination operand on the right.
	- o Intel: operands use a keyword to denote data type, no sigils, destination operand is leftmost.

# Example: AT&T vs Intel

push %bp mov %sp,%bp sub \$0x10,%sp movw 0x200b(%bx),%si mov \$0x4006,%di mov \$0x0,%ax call printf leaveq retq

In this class, use AT&T!

push bp mov bp,sp sub sp,0x10 mov si,WORD PTR [bx+0x200b] mov di,0x4006 mov ax,0x0 call printf leave ret

# Versions of the architecture

#### x86 won't die. All backwards compatible.

- $\circ$  8086 -> 16bit, Real
- 80386 / ia32 -> 32bit, Protected
- $\circ$  x86 64 -> 64bit, Protected
- If you find an example:
	- For which architecture was it written?

# The Register Test

- If you see "%rax", then 64-bit code; else
- If you see "%eax", then 32-bit code; else
- You are looking at 16-bit code.

#### **Overview**

- Preliminary information How to find help
- The toolchain
- The machine

## The toolchain

- The lab has all the software you need. You can connect remotely via *ssh -X labpc-yy*
- All software is available for free on \*nix, Mac OS X, and probably windows.
- . If you use a 64-bit machine, you may have problems. Ask me offline.

### Text editors

- You should know how to use an editor
- vi and emacs are popular choices...
	- ...and you should learn them, if for no other reason than to understand geek jokes.
		- s/bug/feature/
		- M-x psychoanalyze-pinhead

#### The Assembler: *as* or *gas*

#### • The cycle:

- You write an assembly language text file (.s) run: *as --32 -g source.s -o obj.o*
- A disassembler is also useful:
	- $\circ$  objdump -D -M i8086 obj.o > obj.s
- We have provided a makefile to make this painless

#### bochs

- bochs ("box") is a free, open-source emulator of a complete PC
- How do we use it?
	- Bochs treats a file as a disk in the emulated computer.
	- The computer will boot off of it.
- bochs will be discussed more in later precepts.

#### **Overview**

- Preliminary information How to find help
- The toolchain
- The machine

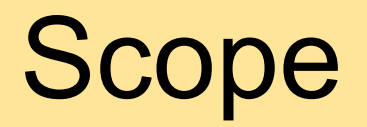

- This is not an exhaustive list of x86 features.  $\circ$  It's just enough to get you rolling.
- In fact, I want to discourage some of the more advanced uses. If you keep it simple, it will be easier to develop, debug, and grade.

Again: gcc -S

#### *gcc -S -m32 -* f*omit-frame-pointer test.c -o test.s*

# About optimizing your code.

- . DON"T OPTIMIZE YOUR CODE!!!111!!!! o I will have to read your code.
- Please keep-it-simple.
	- Memory access in separate instructions.
	- Use .EQU to give names to constants.
	- o Comments that say what you're trying to do.

# Caution: x86 is wonky.

- a lot of instructions, many redundant.
- very few registers, and funny rules about what each may do.
- Real vs Protected modes; Segmented Memory!
- Here, we focus on a sane subset of x86.

# The syntax of a .s file

- $\bullet$  # comment
- Register names have the %-sigil, eg %ax
- Literals have the \$-sigil, eg \$0x1234 Literals without the \$-sigil mean memory!
- label:
- Instructions may have suffixes -b (byte, 8-bit) or -w (word, 16-bit).

# x86\_16 Registers

General purpose registers:

- $\circ$  %ax, %bx, %cx, %dx
- %*a* h is the most-significant byte
- %*a* l is the least.
- Pointer registers:
	- %si, %di, %sp, %bp, %ip
- Segment registers:
	- $\circ$  %ds, %es, %cs, %ss
- Control register:

%flags

# Segmented Memory on x86

- Good news: you can mostly ignore it at the local instruction level.
- Bad news: you need to understand it to complete this project.
- Why is it here? In the good-ole' days... pointers were small, and o we didn't have memory management units.

# Segmented Memory: Why?

- Some machine instructions must contain memory locations.
- But, your compiler cannot know what other programs are running...
	- ...or what addresses they use.
- A layer of abstraction between instructions and physical memory solves this problem.
	- Put the code *anywhere* in *physical* memory, but give it the *logical* address it desires.

# Segmented Memory on x86

- Segmented memory is a hack.
- Makes pointers slightly larger.
- Provides rudimentary support for relocation.
- Intel's solution:
	- Memory is many **overlapping** segments.
	- o A pointer is an address within a segment.
	- A segment register adds 4-bits to the address space.

# Segmented Memory on x86

- Suppose segment register %ds holds a segment number
- Suppose register %bx holds an address.
- Then %ds:%bx is a *logical* memory address.
- The *physical* address in memory is:  $\circ$  %ds:%bx == 16  $*$  %ds + %bx
- The pointer is 4 bits wider.

## Segments as Relocation

- Observe that:
	- $\circ$  x:y == (x+1):(y-16)  $\circ$  x:y == (x-1):(y+16)
- Say you have code that assumes it is at memory address zero...
- ...but, we're using address zero for something else...
- Adjust segment registers, and give the illusion that the code is at the desired address.

## How segments help us in P1

- The bootloader must move itself to another physical memory location, as to make room for the kernel.
- Segmentation allows us to move, but keep logical memory addresses the same.

## How segments hurt us in P1

• If the kernel is bigger than a segment (64KiB), then you will need to perform several disk reads to different segments :( This is why support for >128 sectors is extra credit.

# Practical Ex. of Segments

- For project 1, we write bootblock.s
- The assembler assumes logical address 0, but on x86 that address is reserved.
- Instead, BIOS loads the bootloader to 0x0:0x7c00
- Although the physical memory address has changed, 0x0: 0x7c00==0x07c0:0x0.
- If you read/write memory through segment 0x07c0, everything works as usual...

# Practical Ex. of Segments

- We want to the kernel at physical address 0x0:0x1000.
- If the kernel is >27KiB, then boot loader and kernel overlap!
- Need to relocate the boot loader.

# x86 Instructions

- Next, I'm going to show a bunch of instructions and their semantics.
- I'll write a general form, then the RTL semantics.
	- o Memory
	- o Stacks
	- Arithmetic
	- Control

# x86: Memory

- mov*w* ptr, r
	- $\circ$  r ← Mem[ptr] (16-bit)
- mov*w* r,ptr
	- $\circ$  Mem[ptr] ← r (16-bit)
- where, ptr is an address expression:
	- 0x1234 absolute address (no \$-sigil)
	- $\circ$  (r) address specified in register.
	- $\circ$  0x1234(r) r+0x1234
	- o etc
- In segment %ds by default!

# x86: More Memory

lods*w*

- $\circ$  %ax  $\leftarrow$  Mem[ %ds:%si ]
- $\circ$  %si++

#### movs*w*

- $\circ$  %Mem[ %es:%di ]  $\leftarrow$  %Mem[ %ds:%si]
- $\circ$  %si++
- $\circ$  %di++
- may prefix with rep:

rep *foo* : while( %cx != 0 ) { *foo* ; %cx--; }

#### x86: Stacks

• push x  $\circ$  --%sp  $\circ$  Mem[ %ss:%sp ]  $\leftarrow$  x • pop x  $\circ x \leftarrow \text{Mem}[\%ss:\%sp]$  $\circ$  %sp++

# x86: Arithmetic

- addw / subw x,y
	- $\circ$  y  $\leftarrow$  y +/- x
- mulw r
	- $\circ$  %dx:%ax  $\leftarrow$  %ax \* r
- **divw r** 
	- $\circ$  %ax  $\leftarrow$  %dx:%ax div r
	- $\circ$  %dx  $\leftarrow$  %dx:%ax mod r

#### • inc / dec r  $\circ$  r  $\leftarrow$  r +/- 1

# x86: Control

- $\bullet$  cmpw  $x,y$  $\circ$  if y-x == 0, set %flags<z>  $\leftarrow$  1  $\circ$  if y-x < 0, set %flags<c>  $\leftarrow$  1 • jmp <label>  $\circ$  %ip ← label  $\bullet$  jz <label>
	- o if %flags<z>==1, then %ip←label
- jc <label>
	- o if %flags<c>==1, then %ip←label

#### x86: Calls

- call <label> o push %ip o jmp label  $\bullet$  ret
	- pop %ip

# x86: More Control

Segments aren't just for data! ○ %cs:%ip points to next instruction.

- limp <imm1>, <imm2>  $\circ$  %cs  $\leftarrow$  imm1  $\circ$  %ip  $\leftarrow$  imm2 • Iret pop %ip
	- pop %cs

# x86: Software interrupts!

• int <immediate> : invoke a software interrupt.

- $\circ$  int 0x10 console output
- $\circ$  int 0x13 disk I/O
- $\circ$  int 0x16 keyboard input
- Each interrupt offers several functions.
- Specific function chosen by %ah
	- e.g. int 0x10, function %ah=02 means read disk sector.
- **int 0x21 CANNOT BE USED.**

# Passing parameters to fcns

- No standard.
- High-level languages use stack frames.
- For P1, I recommend:
	- pass the first parameter in %ax, the second in %bx, and so on.
	- $\circ$  place the return value in %ax.
	- (and write comments)

# x86: Common Control Patterns

- How do we combine these instructions into programs?
- if-then-else
- for-loop

#### x86: if-then-else

if( x < 10 ) { *foo* } else { *bar* }

 movw (\$x), %ax cmpw \$0xa, %ax jnc elseClause thenClause: *foo* jmp endIf elseClause: *bar* endIf:

# x86: for-loops

```
for(x=0; x<10; x++) { foo }
```
continueLoop: *foo* incw %cx cmpw \$0xa, %cx jc continueLoop breakLoop:

movw \$0, % $cx$  # use reg % $cx$  to hold x

# x86: Troubleshooting.

• What is the difference:

movw \$label, %ax

- movw label, %ax
- Why can't I write:

movw \$label, %es

#### • How do I compute the size of something:

before:

 $\bigcirc$ ...

after:

 mov \$(after - before), %ax $\bigcirc$ 

# Assembler Directives

• Begin with a period (.) Not instructions!

- .equ name,value
	- o "equate", just like #define name value
- .code16
	- assemble code as 16-bit instructions
- .byte <imm>
	- $\circ$  emit the byte imm into the object file
- .word <imm>
	- $\circ$  emit the 16-bit word imm.
- .string "Hello World\n\r\0"  $\circ$  emit the string.

# Segments in a .s file

- Organized into segments which can be relocated **independently**
- .text begins the "text" (or code) segment
- .data begins the "data" segment

# Memory on a PC

- 0:0--0:3ff: Reserved. IVT
- 0:400--0:4ff: Reserved. Various.

- *0:500--9000:ffff: Available*
- b000:0--c000:0: Video Memory
- Everything else is reserved by various ROMs.

# Disks on an PC

**• Disks:** 

are divided into cylinders **n** are divided into heads **E** are divided into sectors are 512 bytes. Disk parameters can be queried from BIOS.

- We would like to *linearize* disk addressing
	- o "Logical Block Addressing" one way...

# **Conclusion**

- gcc -S
- Keep it simple!
- segments OVERLAP and can be used for relocation
- And... we're here to help.